# <span id="page-0-0"></span>Package 'separationplot'

January 16, 2020

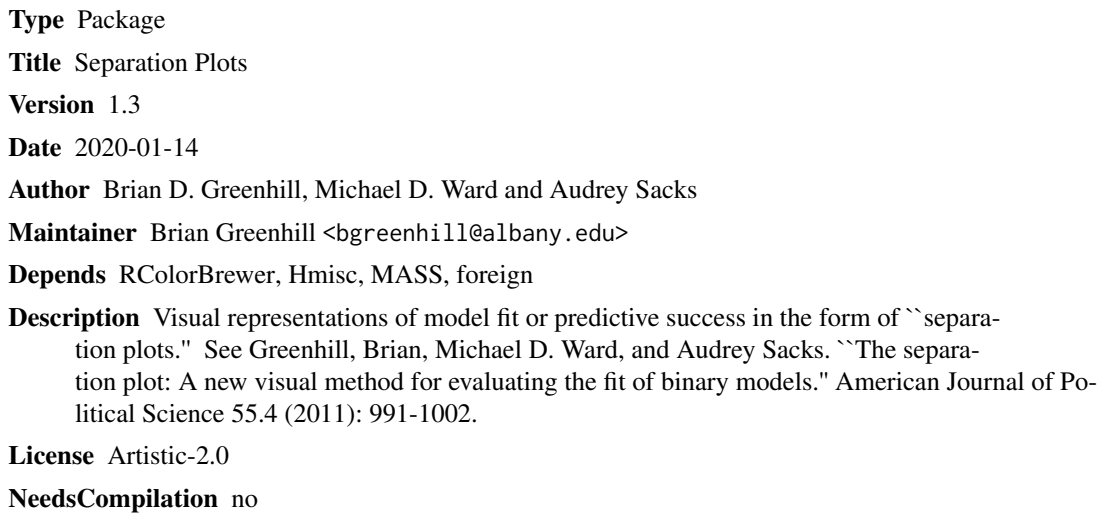

Repository CRAN

Date/Publication 2020-01-16 15:20:07 UTC

## R topics documented:

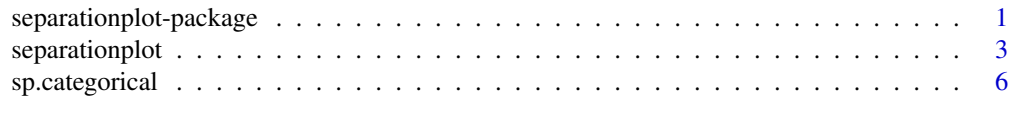

#### **Index** [8](#page-7-0) **8**

separationplot-package

*Separation Plot Package*

#### Description

Functions to generate separation plots

2 separationplot-package

Details

#### <span id="page-2-0"></span>separationplot 3

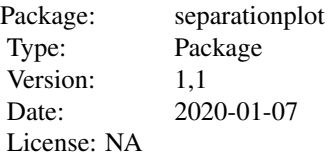

Please contact Brian Greenhill << br/>bgreenhill@albany.edu>> with any questions you may have.

#### Author(s)

Brian D. Greenhill, Michael D. Ward and Audrey Sacks

Maintainer: Brian Greenhill << br>bgreenhill@albany.edu>>

#### References

Greenhill, Brian, Michael D. Ward, and Audrey Sacks. "The separation plot: A new visual method for evaluating the fit of binary models." American Journal of Political Science 55.4 (2011): 991- 1002.

#### Examples

# Very simple example from the introduction to the paper: # separationplot(pred=c(0.774, 0.364, 0.997, 0.728, 0.961, 0.422), actual=c(0,0,1,0,1,1), shuffle=FALSE, line=FALSE, type="rect", rectborder=1)

<span id="page-2-1"></span>separationplot *Generate a Separation Plot*

#### Description

This is the core function for the generation of a separation plot.

#### Usage

```
separationplot(pred, actual, type = "line", line = T, lwd1 = 0.5, lwd2 = 0.5,
heading = "", xlab = "", shuffle = T, width = 9, height = 1.2, col0 = "#FEF0D9",
coll = "#E34A33", flag = NULL, flagcol = 1, file = NULL, newplot = T, locate = NULL,
rectborder = NA, show.expected = F, zerosfirst = T, BW=F)
```
### Arguments

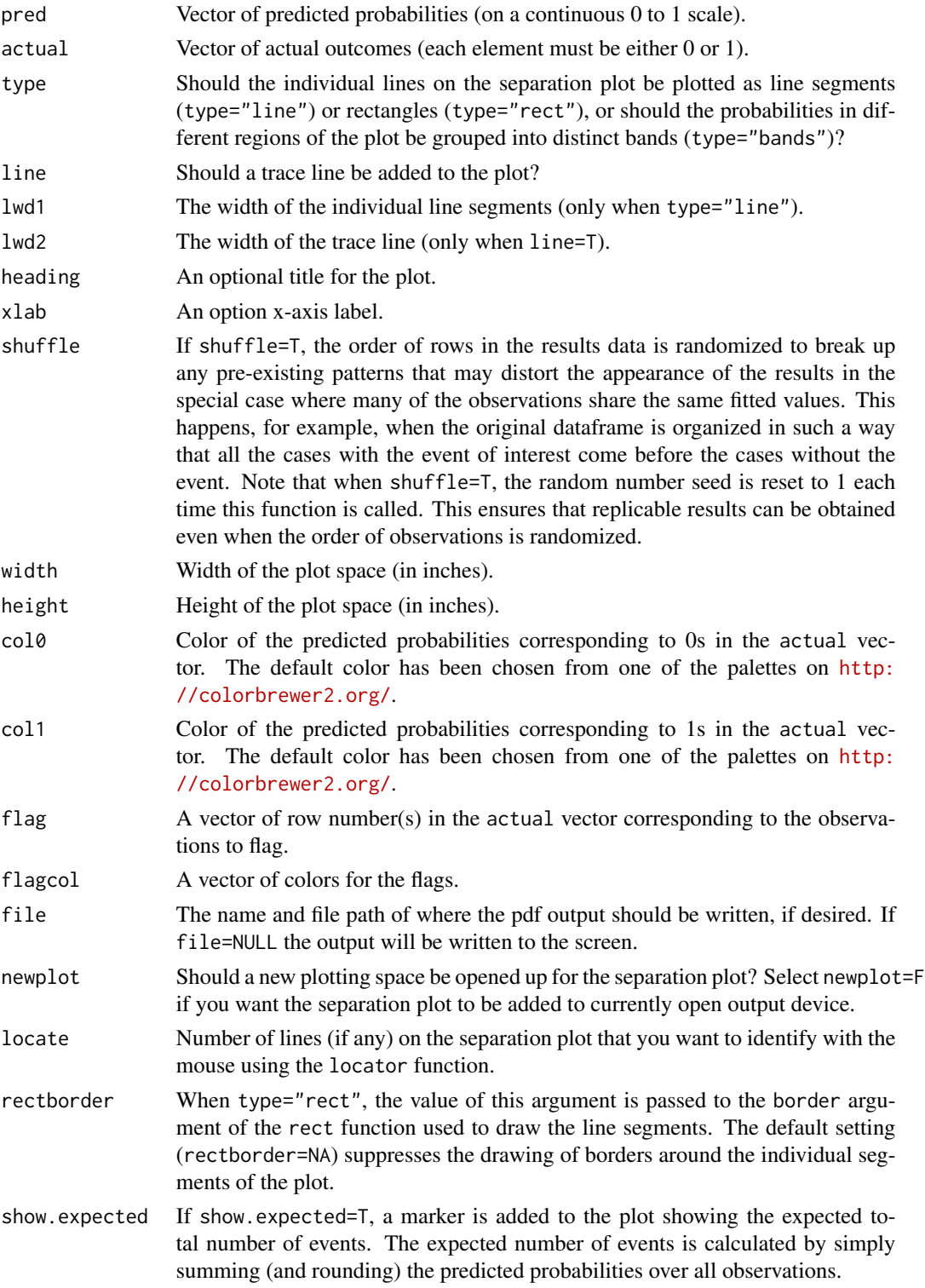

#### <span id="page-4-0"></span>separationplot 5

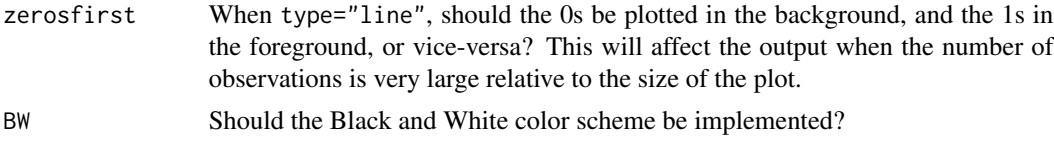

#### Details

Please see the paper by Greenhill, Ward and Sacks for more information on the features of the separation plot.

#### Value

```
resultsmatrix The dataframe containing the data used to generate the separation plot. The first
                  column is the vector of predicted probabilities, the second is the vector of actual
                   outcomes, the third indicates which observations have been flagged using the
                   flag argument above, the fourth gives the position of each observation on the
                  horizontal axis of the separation plot, and the fifth gives the color used to plot
                  each observation.
```
#### Author(s)

Brian Greenhill <<bgreenhill@albany.edu>>

#### References

Greenhill, Brian, Michael D. Ward, and Audrey Sacks. "The separation plot: A new visual method for evaluating the fit of binary models." American Journal of Political Science 55.4 (2011): 991- 1002.

#### See Also

See [sp.categorical](#page-5-1) for plotting separation plots for models with polytomous dependent variables.

#### Examples

# Create a separation plot for a simple logit model:

```
library(MASS)
set.seed(1)
Sigma <- matrix(c(1,0.78,0.78,1),2,2)
a<-(mvrnorm(n=500, rep(0, 2), Sigma))
a[,2][a[,2]>0.75]<-1
a[,2][a[,2]<=0.75]<-0
a[,1]<-a[,1]-min(a[,1])
a[,1]<-a[,1]/max(a[,1])
cor(a) # should be 0.55
model1<-glm(a[,2]~a[,1], family=binomial(link = "logit"))
```

```
library(Hmisc)
somers2(model1$fitted.values, model1$y)
```
separationplot(pred=model1\$fitted.values, actual=model1\$y, type="rect", line=TRUE, show.expected=TRUE, heading="Example 1")

<span id="page-5-1"></span>sp.categorical *Separation plots for variables with more than two outcome levels*

#### Description

This function generates separation plots for polytomous dependent variables.

#### Usage

```
sp.categorical(pred, actual, file = NULL, cex = 1.5, ...)
```
#### Arguments

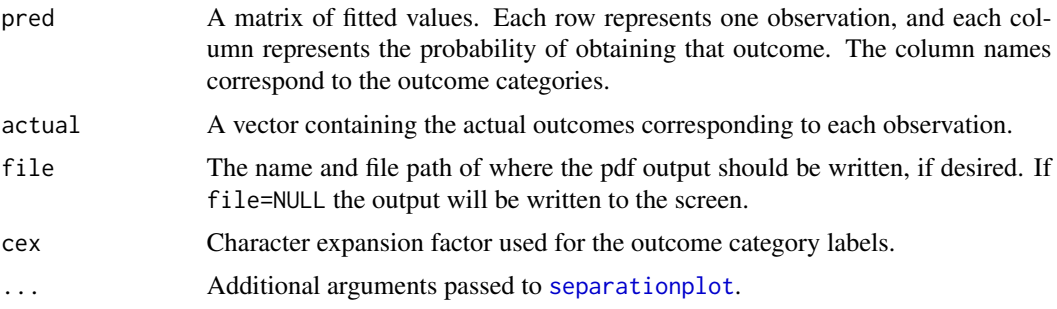

#### Details

This function is a wrapper for [separationplot](#page-2-1) that generates a series of separation plots for each outcome category for a variable with more than two outcomes.

Please see the paper by Greenhill, Ward and Sacks for more information on the features of the separation plot.

#### Value

None. This function is used for its side effects only.

#### Author(s)

Brian Greenhill <<bgreenhill@albany.edu>>

<span id="page-5-0"></span>

#### <span id="page-6-0"></span>sp.categorical 7

#### References

Greenhill, Brian, Michael D. Ward, and Audrey Sacks. "The separation plot: A new visual method for evaluating the fit of binary models." American Journal of Political Science 55.4 (2011): 991- 1002.

#### See Also

See [separationplot](#page-2-1) for a description of the core function for generating separation plots.

#### Examples

# Example using an ordered probit model from Neumayer (2005) "Do international human rights # treaties improve respect for human rights?" Journal of Conflict Resolution, 49 (6), 2005, # pp. 925-953

library(foreign) library(MASS)

neumayer<-read.dta("http://www2.lse.ac.uk/dataFiles/ geographyAndEnvironment/Replication/Article%20for%20JCR%20(Human%20Rights).dta")

```
# create a new dataframe called "data4" that just contains the
# variables we're interested in (and with simpler names).
data6<-na.omit(data.frame(DV=neumayer$aipts, laggedDV=neumayer$laipts,
rat=neumayer$iccprmainrat, ingo.pc=neumayer$wiikngointerpc,
dem=neumayer$politycorr020, extwar=neumayer$uppsalaexternalincountry,
civwar=neumayer$uppsalainternal, gdp=neumayer$lngdp1995pc,
pop=neumayer$lnpop, country=neumayer$country, year=neumayer$year))
```
# run the model (note that this is Model 6 of Table 2 of the published paper): model6<-polr(as.ordered(DV)~laggedDV +rat + rat:ingo.pc + rat:dem +ingo.pc +dem +extwar +civwar+gdp +pop, data=data6, Hess=T, method="probit") summary(model6)

sp.categorical(pred=model6\$fitted.values, actual=as.character(model6\$model[,1]), cex=2.5)

# <span id="page-7-0"></span>Index

### ∗Topic separationplot

separationplot, [3](#page-2-0) separationplot-package, [1](#page-0-0) ∗Topic sp.categorical sp.categorical, [6](#page-5-0)

separationplot, [3,](#page-2-0) *[6,](#page-5-0) [7](#page-6-0)* separationplot-package, [1](#page-0-0) sp.categorical, *[5](#page-4-0)*, [6](#page-5-0)